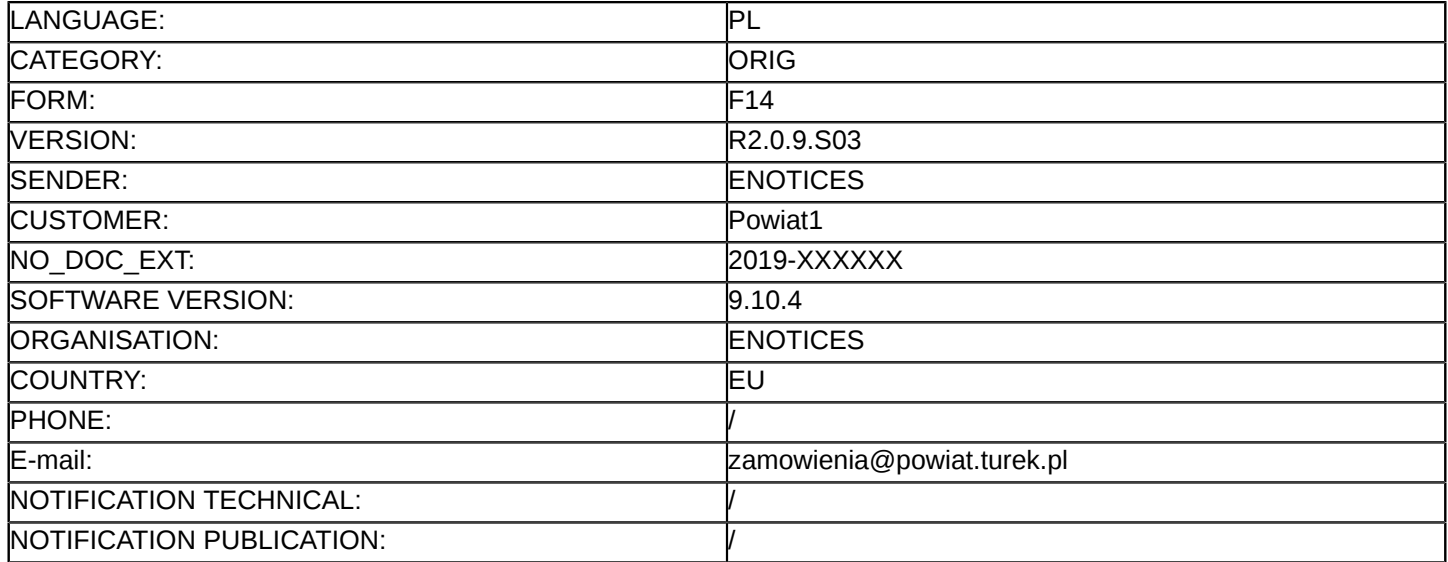

### **Sprostowanie**

# **Ogłoszenie zmian lub dodatkowych informacji**

**Dostawy**

**Legal Basis:**

Dyrektywa 2014/24/UE

# **Sekcja I: Instytucja zamawiająca/podmiot zamawiający**

I.1) **Nazwa i adresy** Powiat Turecki reprezentowany przez Zarząd Powiatu Tureckiego 311018982 (REGON) Starostwo Powiatowe w Turku 62-700 Turek ul. Kaliska 59 Turek 62-700 Polska Osoba do kontaktów: Roman Kacprzak Tel.: +48 632223200/+48 632223221 E-mail: [zamowienia@powiat.turek.pl](mailto:zamowienia@powiat.turek.pl)  Faks: +48 632788319 Kod NUTS: PL414 **Adresy internetowe:** Główny adres: <www.bip.powiat.turek.pl>

# **Sekcja II: Przedmiot**

# II.1) **Wielkość lub zakres zamówienia**

II.1.1) **Nazwa:**

Dostawa urządzeń teleinformatycznych na wyposażenie pracowni Zespołu Szkół Technicznych w Turku Numer referencyjny: IZP.272.11.2019

- II.1.2) **Główny kod CPV** 31600000
- II.1.3) **Rodzaj zamówienia** Dostawy

# II.1.4) **Krótki opis:**

Przedmiotem zamówienia jest dostawa urządzeń teleinformatycznych dla Zespołu Szkół Technicznych im. gen. prof. Sylwestra Kaliskiego w Turku na wyposażenie pracowni przedmiotowych w ramach projektu Nowoczesne technologie w kształceniu zawodowym elementem rozwoju gospodarczego obszaru funkcjonalnego powiatów tureckiego i kolskiego", Wielkopolski Regionalny Program Operacyjny na lata 2014-2020, Oś Priorytetowa 9 "Infrastruktura dla kapitału ludzkiego", Działanie 9.3 "Inwestowanie w rozwój infrastruktury edukacyjnej i szkoleniowej", Poddziałanie 9.3.2 "Inwestowanie w rozwój infrastruktury kształcenia zawodowego".

# **Sekcja VI: Informacje uzupełniające**

- VI.5) **Data wysłania niniejszego ogłoszenia:**
- VI.6) **Numer pierwotnego ogłoszenia**

Pierwotne ogłoszenie przesłane przez eNotices: Login TED eSender: ENOTICES

Logowanie jako klient TED eSender: Powiat1 Dane referencyjne ogłoszenia: 2019-039582 Numer ogłoszenia w Dz.Urz. UE – OJ/S: [2019/S 057-130990](http://ted.europa.eu/udl?uri=TED:NOTICE:130990-2019:TEXT:PL:HTML) Data wysłania pierwotnego ogłoszenia: 18/03/2019

### **Sekcja VII: Zmiany**

# VII.1) **Informacje do zmiany lub dodania**

### VII.1.1) **Przyczyna zmiany**

Modyfikacja pierwotnej informacji podanej przez instytucję zamawiającą

### VII.1.2) **Tekst, który należy poprawić w pierwotnym ogłoszeniu**

Numer sekcji: III.1.3

Miejsce, w którym znajduje się tekst do modyfikacji: Wykaz i krótki opis kryteriów kwalifikacji: Zamiast:

Wykonawca składa ofertę za pośrednictwem Formularza do złożenia, zmiany, wycofania oferty lub wniosku dostępnego na ePUAP i udostępnionego również na miniPortalu. Klucz publiczny niezbędny do zaszyfrowania oferty przez Wykonawcę jest dostępny dla wykonawców na miniPortalu. W formularzu oferty Wykonawca zobowiązany jest podać adres skrzynki ePUAP, na którym prowadzona będzie korespondencja związana z postępowaniem. Oferta powinna być sporządzona w języku polskim, z zachowaniem postaci elektronicznej w formacie danych doc., docx., pdf i podpisana kwalifikowanym podpisem elektronicznym. Sposób złożenia oferty, w tym zaszyfrowania oferty opisany został w Regulaminie korzystania z miniPortalu. Ofertę należy złożyć w oryginale. Zamawiający nie dopuszcza możliwości złożenia skanu oferty opatrzonej kwalifikowanym podpisem elektronicznym.

Powinno być:

Wykonawca składa ofertę za pośrednictwem Formularza do złożenia, zmiany, wycofania oferty lub wniosku dostępnego na ePUAP i udostępnionego również na miniPortalu. Klucz publiczny niezbędny do zaszyfrowania oferty przez Wykonawcę jest dostępny dla wykonawców na miniPortalu. W formularzu oferty Wykonawca zobowiązany jest podać adres skrzynki ePUAP, na którym prowadzona będzie korespondencja związana z postępowaniem. Oferta powinna być sporządzona w języku polskim, z zachowaniem postaci elektronicznej w formacie danych doc., docx., pdf i podpisana kwalifikowanym podpisem elektronicznym. Sposób złożenia oferty, w tym zaszyfrowania oferty opisany został w Regulaminie korzystania z miniPortalu. Ofertę należy złożyć w oryginale.

Numer sekcji: IV.2.2

Miejsce, w którym znajduje się tekst do modyfikacji: Termin składania ofert lub wniosków o dopuszczenie do udziału

Zamiast: Data: 24/04/2019 Czas lokalny: 11:00 Powinno być: Data: 06/05/2019 Czas lokalny: 11:30 Numer sekcji: IV.2.7 Miejsce, w którym znajduje się tekst do modyfikacji: Warunki otwarcia ofert Zamiast: Data: 24/04/2019 Czas lokalny: 12:00 Powinno być:

Data: 06/05/2019 Czas lokalny: 12:30

### VII.2) **Inne dodatkowe informacje:**

1) Rozdział XII SIWZ. "Opis sposobu przygotowywania ofert" ust. 2 przyjmuje brzmienie: "Wykonawca składa ofertę za pośrednictwem Formularza do złożenia, zmiany, wycofania oferty lub wniosku dostępnego na ePUAP i udostępnionego również na miniPortalu. Klucz publiczny niezbędny do zaszyfrowania oferty przez Wykonawcę jest dostępny dla wykonawców na miniPortalu. W formularzu oferty Wykonawca zobowiązany jest podać adres skrzynki ePUAP, na którym prowadzona będzie korespondencja związana z postępowaniem. Oferta powinna być sporządzona w języku polskim, z zachowaniem postaci elektronicznej w formacie danych doc., docx., pdf i podpisana kwalifikowanym podpisem elektronicznym. Sposób złożenia oferty, w tym zaszyfrowania oferty opisany został w Regulaminie korzystania z miniPortalu. Ofertę należy złożyć w oryginale." Zmieniono poprzez wykreślenie zapisu: "Zamawiający nie dopuszcza możliwości złożenia skanu oferty opatrzonej kwalifikowanym podpisem elektronicznym", w związku z opinią pn. "Dopuszczalność "skanu oferty" w postępowaniu o zamówienie publiczne" ([https://www.uzp.gov.pl/aktualnosci/dopuszczalnosc-skanu](https://www.uzp.gov.pl/aktualnosci/dopuszczalnosc-skanu-oferty-w-postepowaniu-o-zamowienie-publiczne)[oferty-w-postepowaniu-o-zamowienie-publiczne](https://www.uzp.gov.pl/aktualnosci/dopuszczalnosc-skanu-oferty-w-postepowaniu-o-zamowienie-publiczne)). 2) zmiana terminu składania ofert: z 24 kwietnia 2019 roku, o godz. 11:00 na 6 maja 2019 roku, godz. 11:30 3) zmiana terminu otwarcia ofert: z 24 kwietnia 2019 roku, o godz. 12:00 na 6 maja 2019 roku, godz. 12:30.